<span id="page-0-0"></span>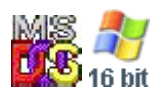

#### **Note: This API call is for DOS and Win16 personality only. Use [Family API](http://www.osfree.org/doku/doku.php?id=en:docs:fapi) for portability.**

2018/09/07 05:04 · prokushev · [0 Comments](http://www.osfree.org/doku/doku.php?id=en:templates:dosint#discussion__section)

# **Int 21H, AH=65H, AL=05H**

# **Version**

3.3 and higher

# **Brief**

get pointer to filename terminator table

# **Family API**

# **Input**

```
AH = 6505hBX = code page (FFFFh=global code page) (see #01757)
DX = country ID (FFFFh=current country)ES:DI -> country information buffer (see #01750)
CX = size of buffer (= 5)
```
### **Return**

```
 CF set on error
AX = error code (see #01680 at AH=59h/BX=0000h)CF clear if successful
CX = size of country information returnedES:DI -> country information (see #01750)
```
### **Macro**

### **Notes**

AL=05h appears to return same info for all countries and codepages; it has been documented for DOS 5+, but was undocumented in earlier versions. NLSFUNC must be installed to get info for countries other than the default.

# **See also**

AH[=38h](http://www.osfree.org/doku/doku.php?id=en:docs:dos:api:int21:38) - AH[=70h](http://www.osfree.org/doku/doku.php?id=en:docs:dos:api:int21:70) - INT 2F/AX=1401h - INT 2F/AX=14FEh

# **Note**

Text based on [Ralf Brown Interrupt List Release 61](http://www.cs.cmu.edu/~ralf/files.html)

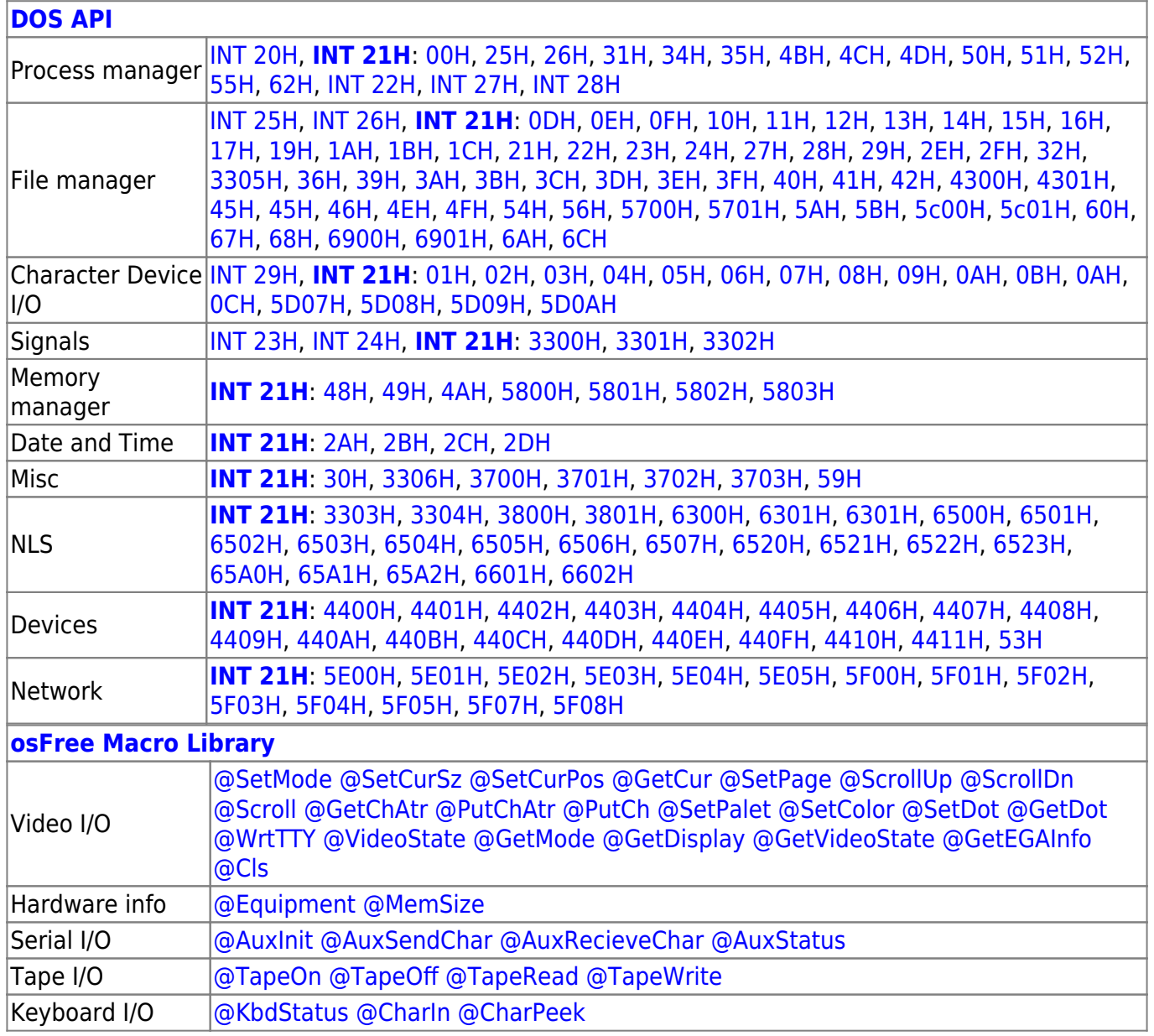

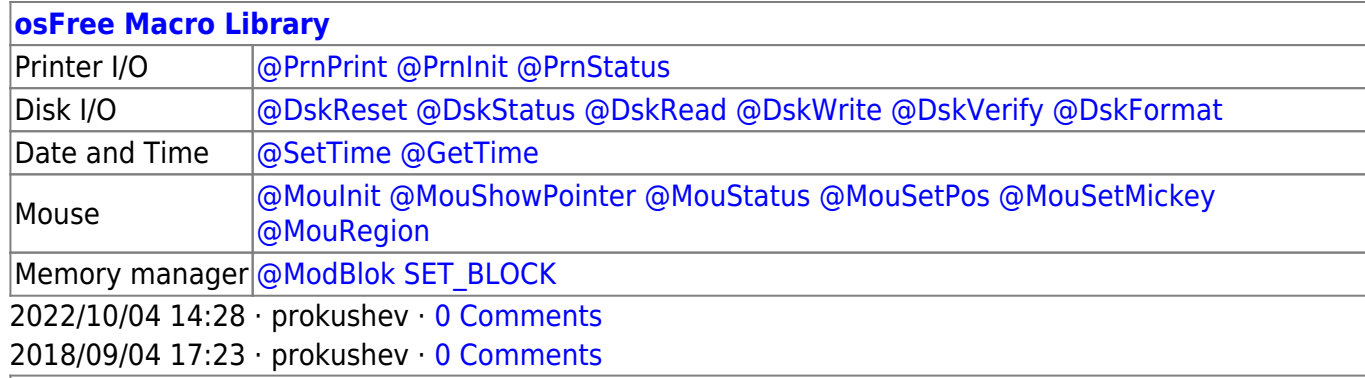

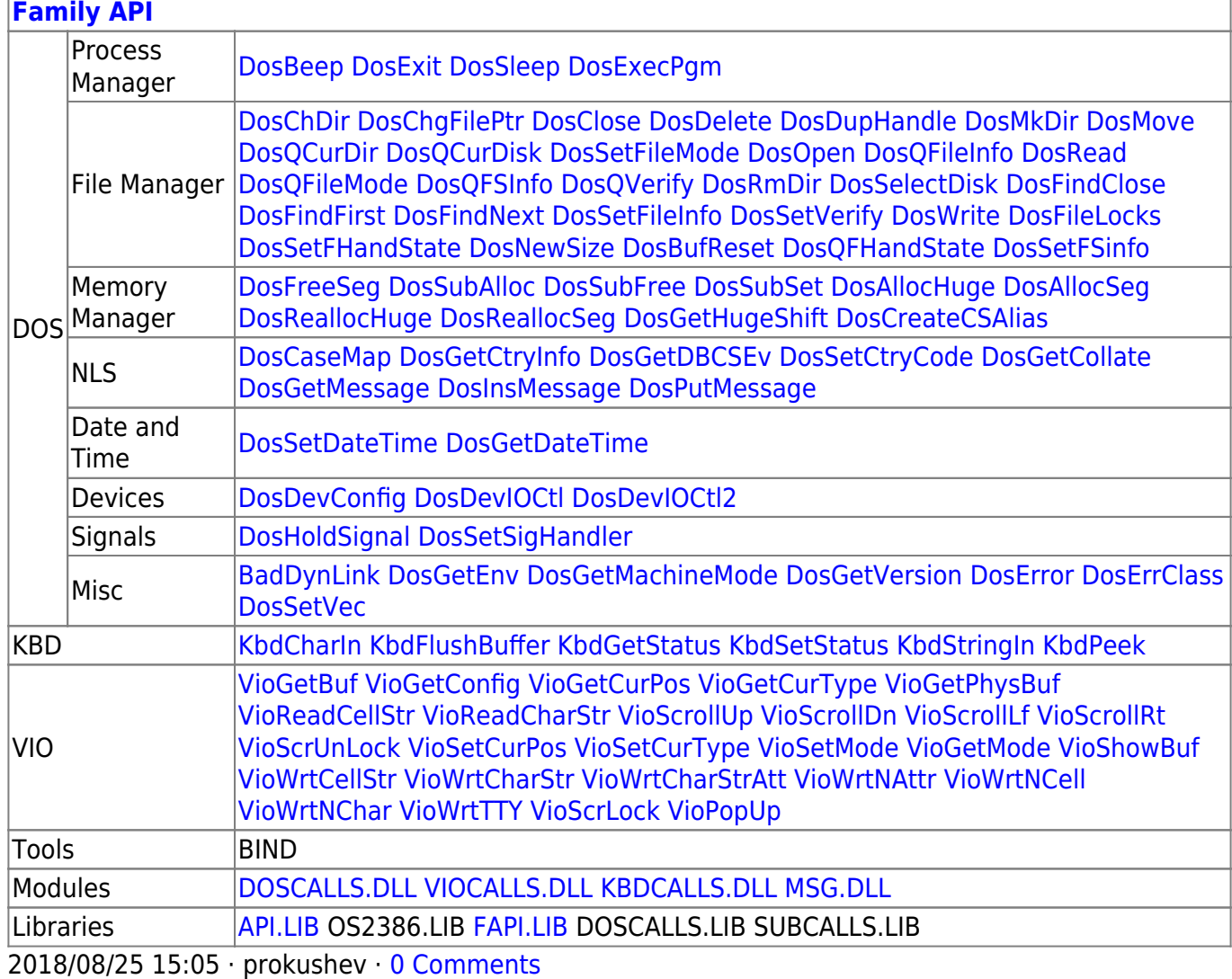

From: <http://www.osfree.org/doku/> - **osFree wiki**

Permanent link:

**<http://www.osfree.org/doku/doku.php?id=en:docs:dos:api:int21:65:05>**

Last update: **2024/05/08 01:32**

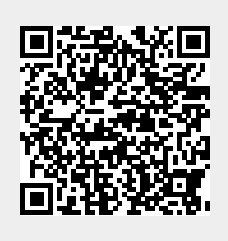